## **PRINT PURCHASE ORDER (PO) FROM COUPA SUPPLIER PORTAL (CSP)**

Applicable Coupa Role(s): Supplier

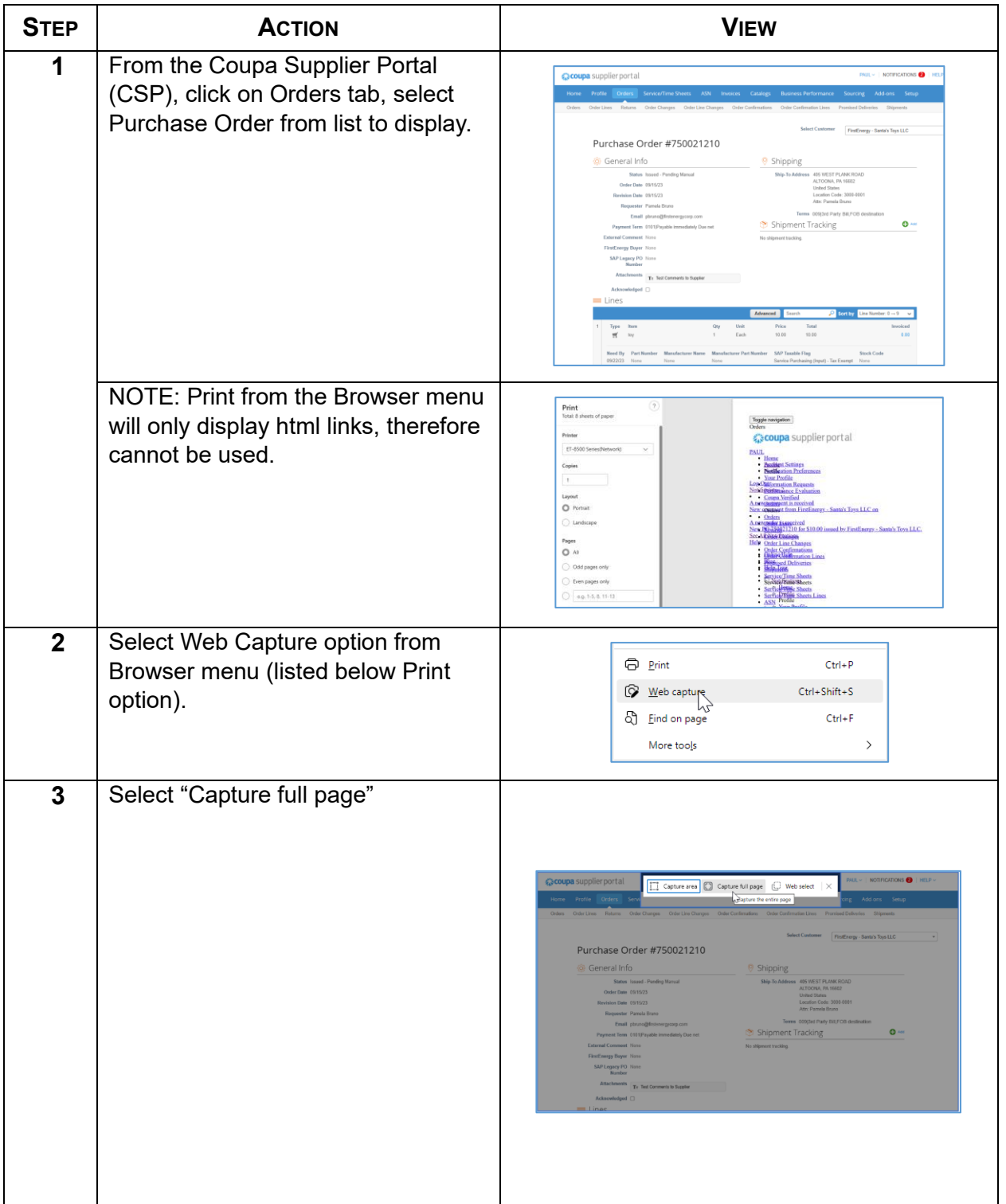

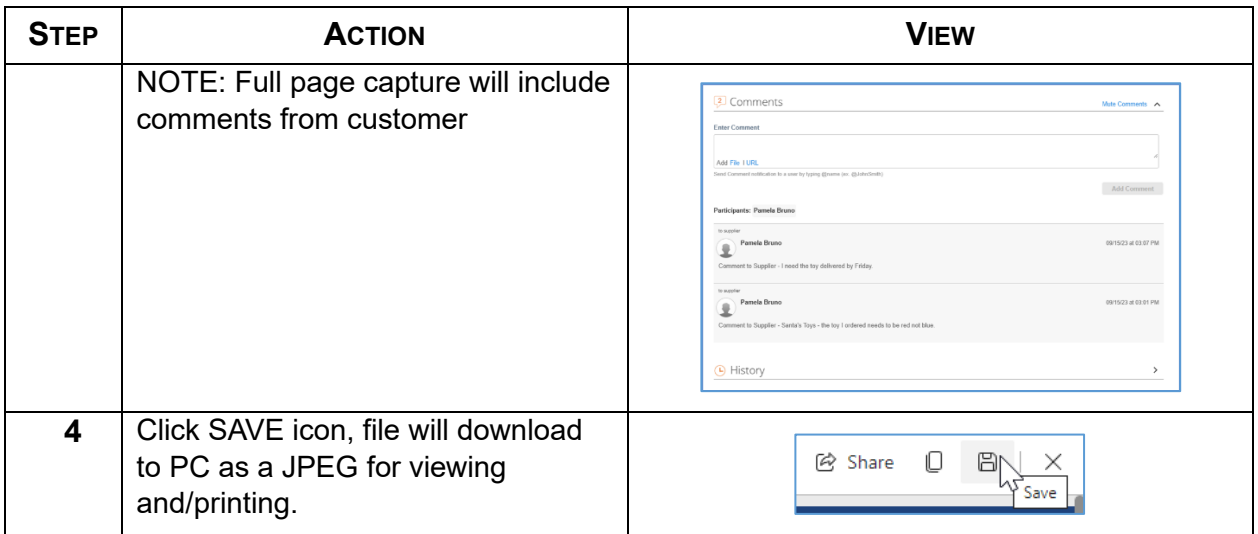